The intersection of

## **Performance**

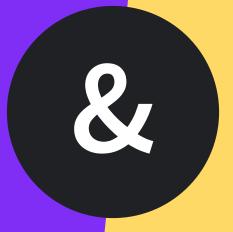

## Accessibility

**#PerfMatters 2019** 

## Let's set the stage:

## Performance

The manner in which a mechanism behaves

X 1. 2. X 3. | X 4.

Design Develop Tools

Q

Make beautiful products, faster. Material is a design system – backed by opensource code – that helps teams build digital experiences

Design flexibly

Get started with detailed design guidance and create custom Material themes to make your product unique.

LEARN MORE

□ Develop across platforms

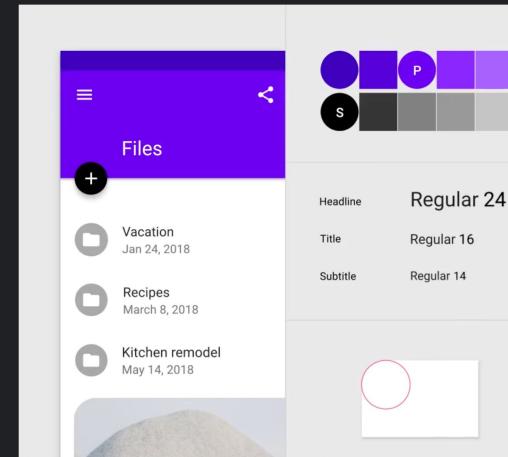

Google made it? Oh sweet.

# I don't have to worry as much.

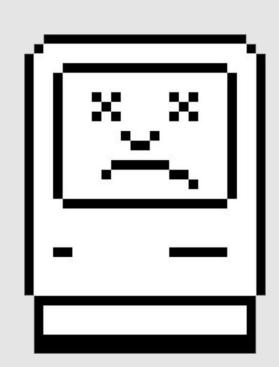

# How do you describe an interface?

## The Accessibility Tree

Short identifier to designate purpose.

Short identifier to designate purpose.

## Role

How to interact with the object.

**C** Short identifier to designate purpose.

Role

How to interact with the object.

**Properties** 

**es** The object's state.

Short identifier to designate purpose.

Role

**e** How to interact with the object.

D.v.o.10

Properties The object's state.

Description

**On** Further information, if needed.

**→** Menubar

## OS Alert Dialog Menubar

**Unsaved changes** 

→ Menubar

→ Title

→ Close Button

**Unsaved changes** 

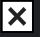

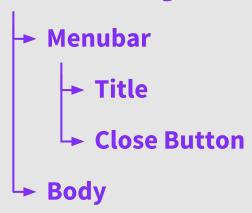

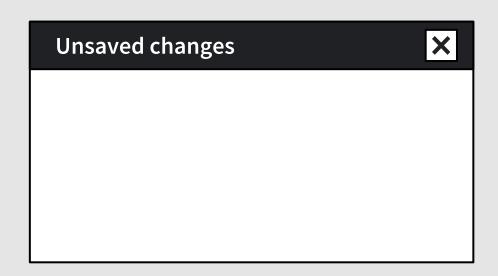

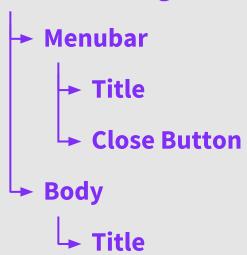

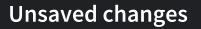

×

Do you want to save the changes you made?

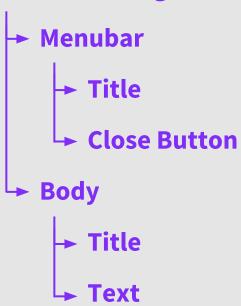

#### **Unsaved changes**

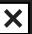

Do you want to save the changes you made?

Your changes will be lost if you don't save them.

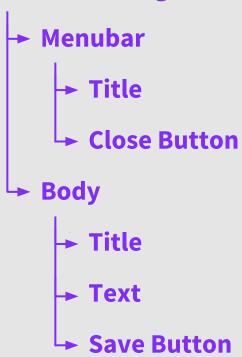

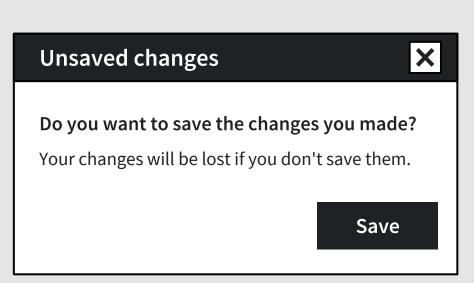

**→** Menubar → Title ➤ Close Button **└**→ Body → Title → Text → Save Button **Cancel Button** 

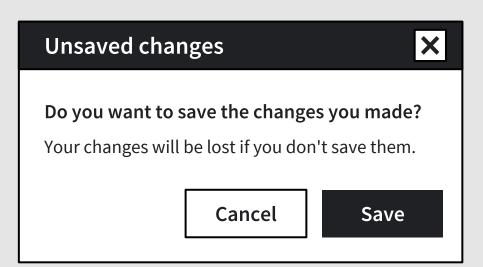

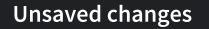

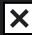

Do you want to save the changes you made?

Your changes will be lost if you don't save them.

Cancel

Save

### Go to the **Dialog**

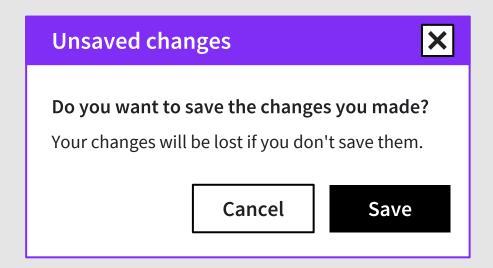

### Go to the **Dialog**'s **Body**

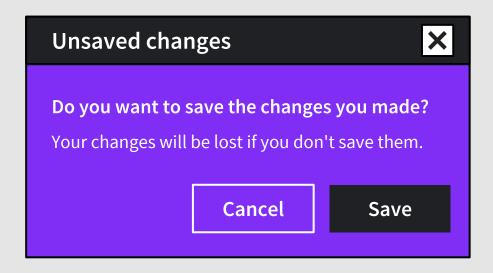

## Go to the **Dialog**'s **Body** and **activate** the **Save Button**

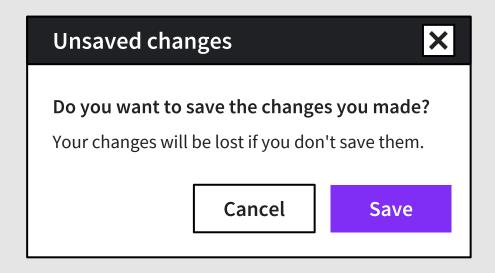

# Bear with me afor a bit:

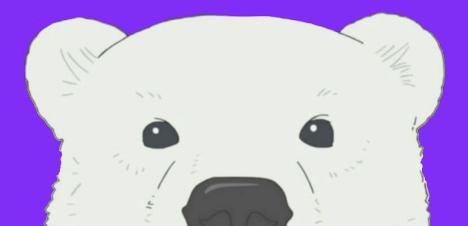

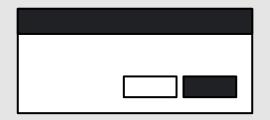

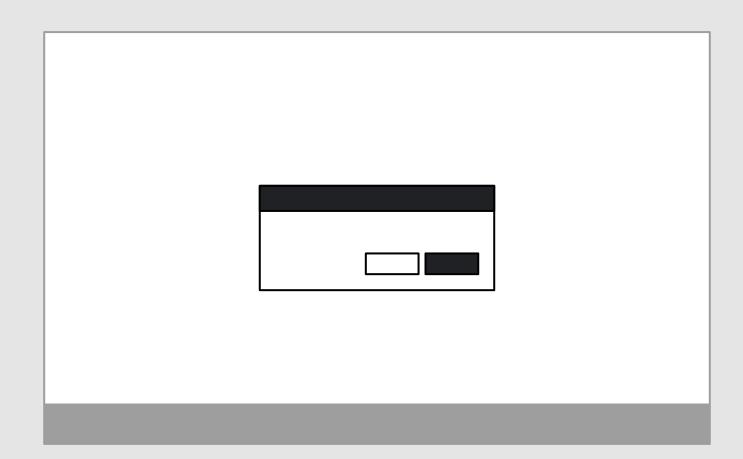

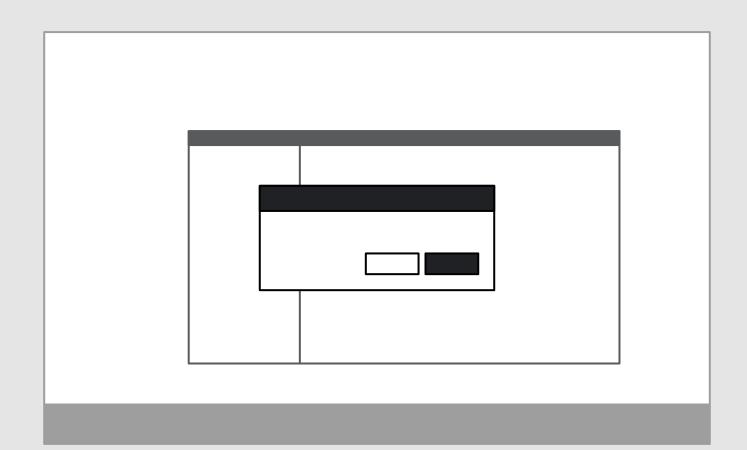

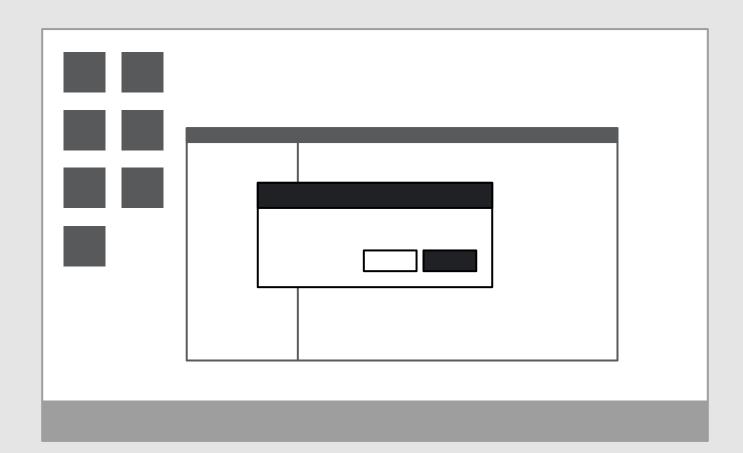

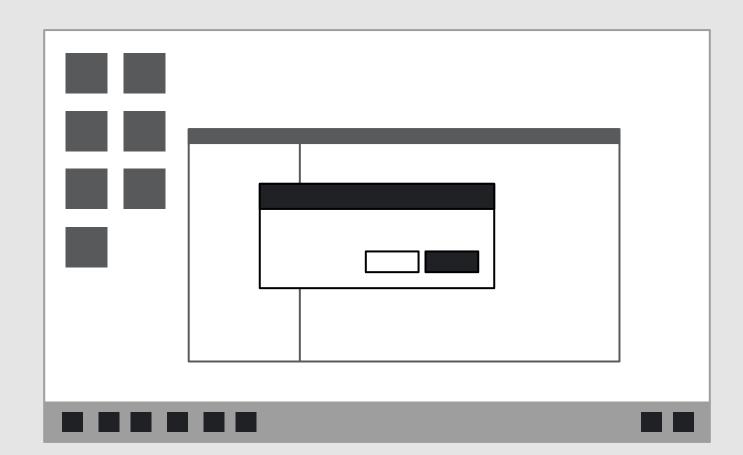

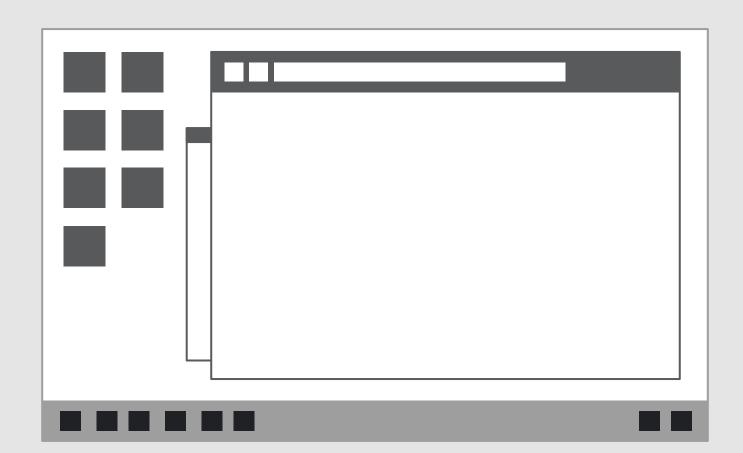

## On the web:

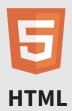

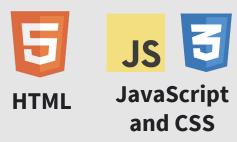

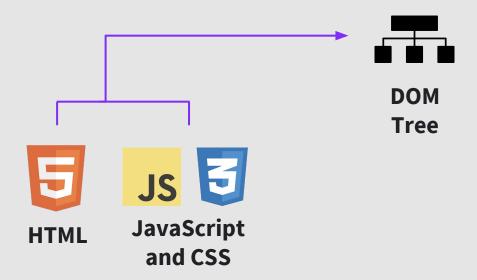

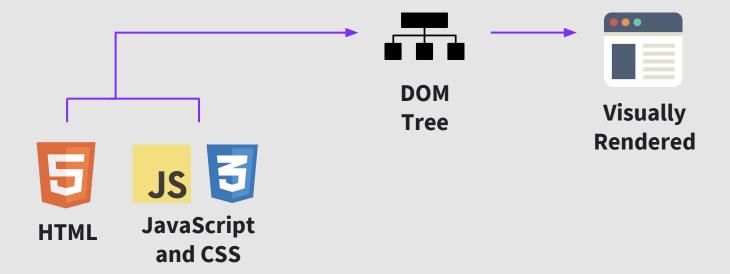

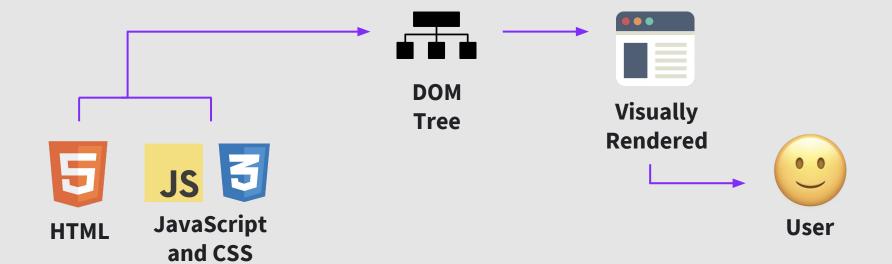

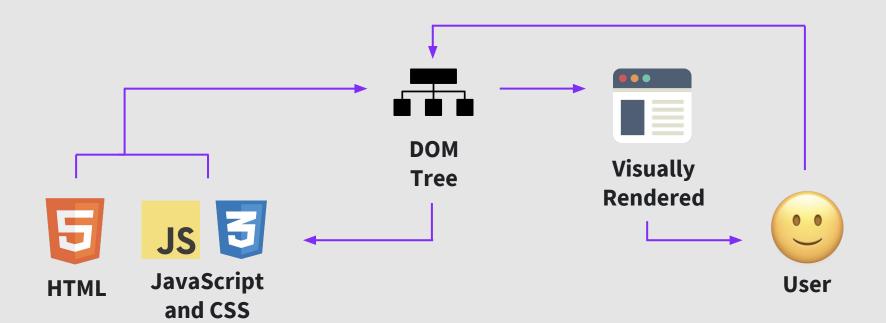

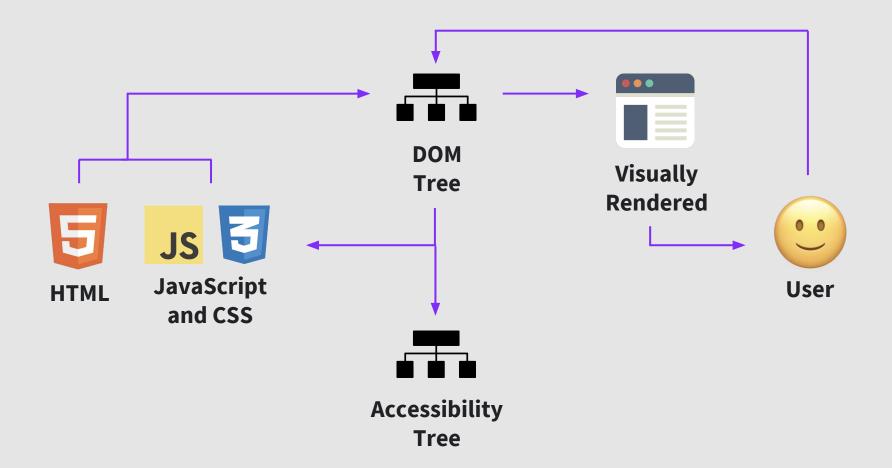

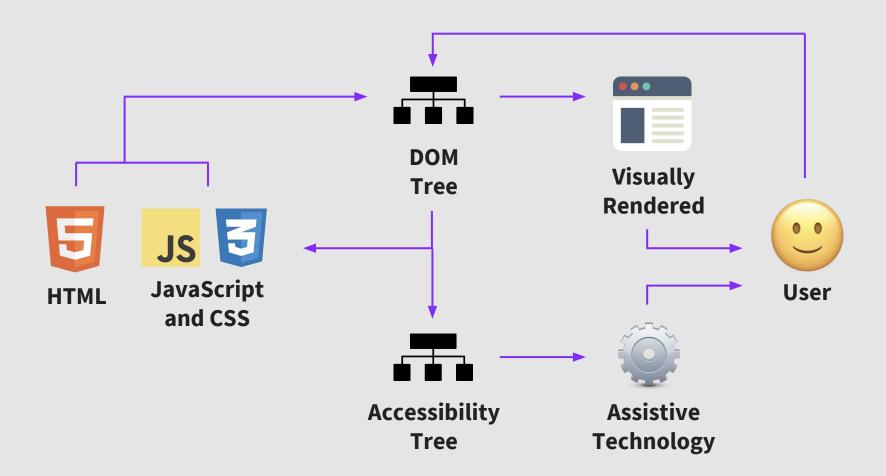

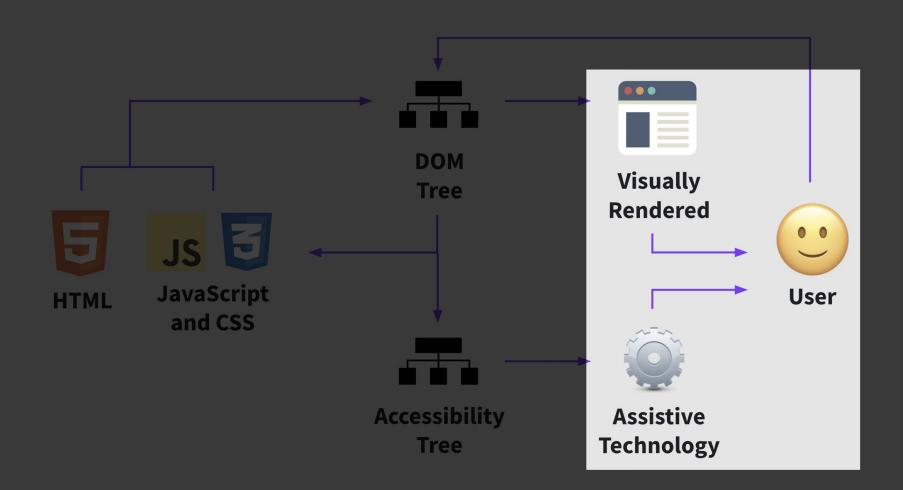

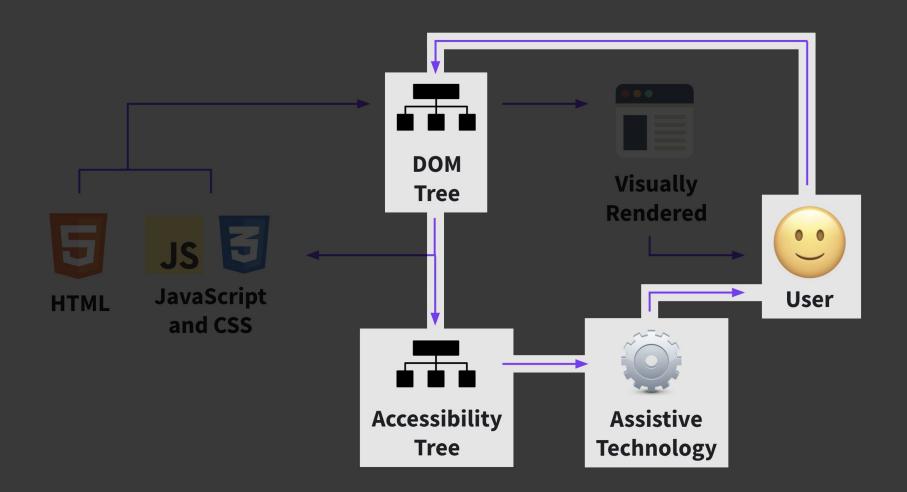

## There are multiple trees

### **Microsoft**

- Microsoft Active Accessibility (MSAA), extended with IAccessible2 (IA2)
- UI Automation (UIA)

### **MacOS**

NSAccessibility (AXAPI)

### Linux

- Accessibility Toolkit (ATK)
- Assistive Technology Service Provider Interface (AT-SPI)

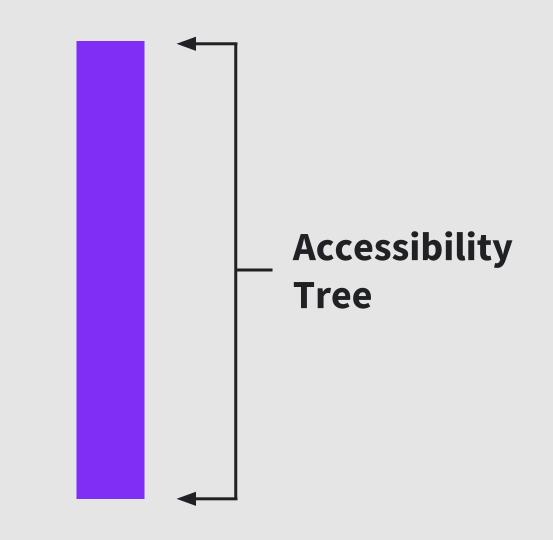

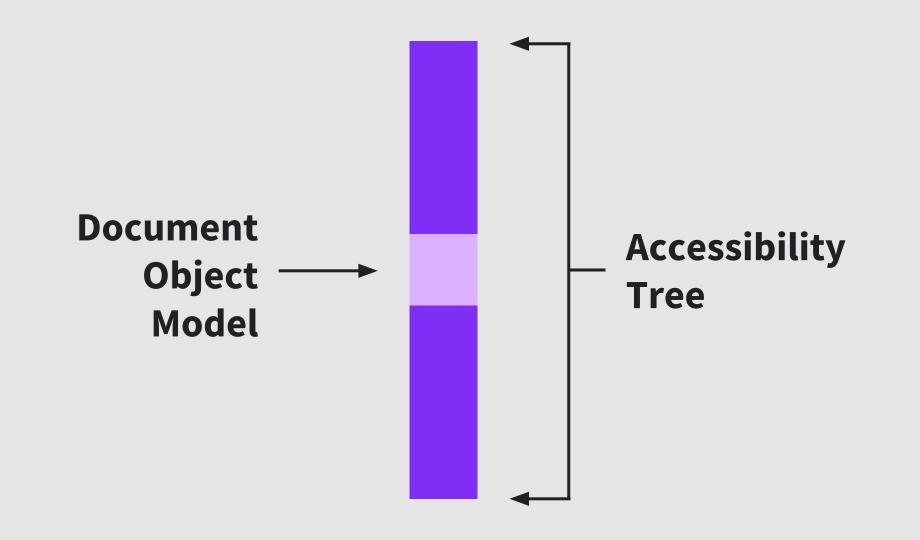

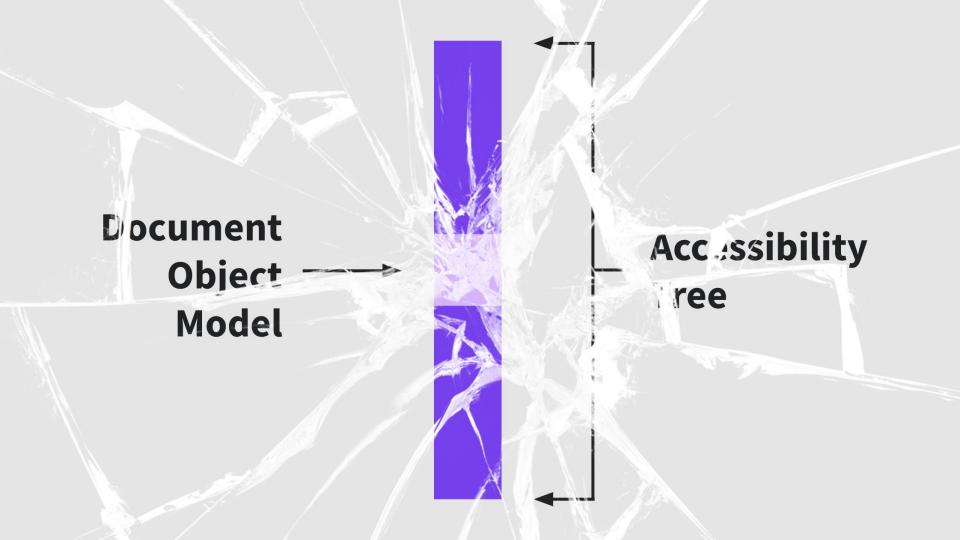

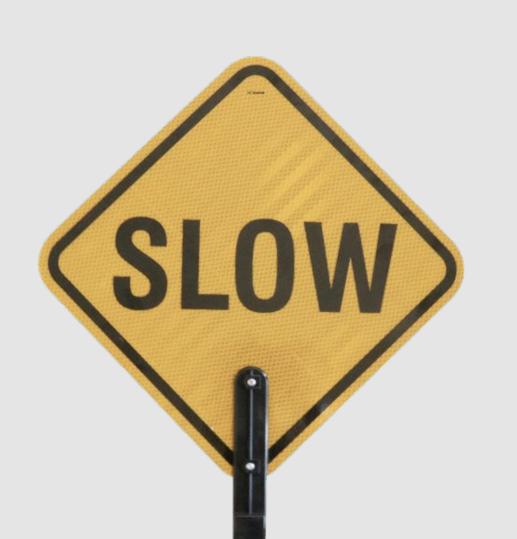

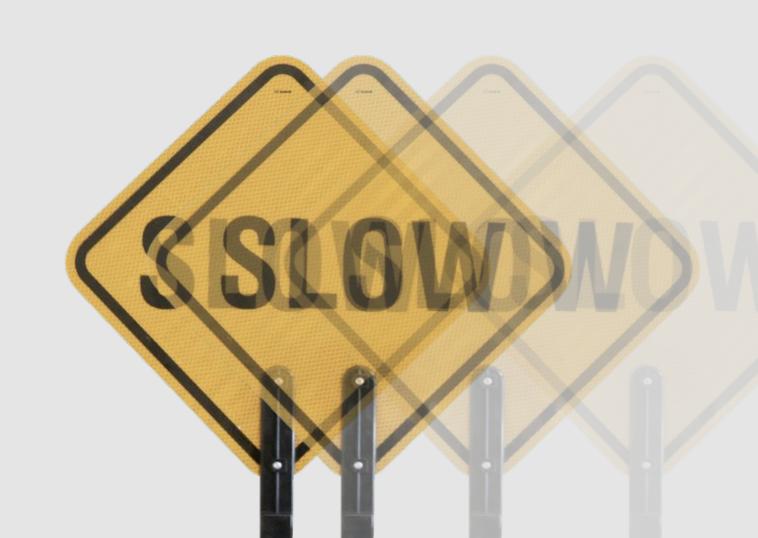

# Write semantic HTML.

```
L HTML
  -HEAD
   LINK rel="stylesheet" href="css/styles.css"
 BODY id="home"
   -#text:
    -ASIDE
    #text: The building blocks of web performance: Getting to "fast enough?"
    #text:
    -HEADER
     -#text:
     -HGROUP
      -#text:
       -UL
        -#text:
        -LI
         LA href="/talks"
           SPAN
             #text: Speakers & Talks
        -#text:
        -LI
         La href="/workshop"
           SPAN
             #text: Workshop
        -#text:
          LA href="/hackathon"
           SPAN
             #text: Hackathon
        #text:
          LA href="/venue"
```

```
-A href="/diversity"
     -SPAN
      #text: Scholarships
   LA href="https://perfmatters.lilregie.com" title="Register Now"
     SPAN
      #text: REGISTER
#text:
-A href="/" class="circle"
 -#text:
   □#text: #PerfMatters
 -#text:
  -H2
   -#text: Web Performance Conference
   -#text: Redwood City, CA
   -BR
   #text: April 2 & 3, 2019
-DIV class="about"
 -#text:
   SPAN
     #text: #PerfMatters Conference 2019
 -#text:
   L#text: #PerfMatters Conference is the web performance conference taking place on April 2 & 3, in Redwood City, California with talks by int
    performance.
```

```
-A class="btn-cta" href="#reg"
       #text: Register Now
      -A href="workshop/" title="Find Out about our workshop" class="btn"
       #text: Workshop
      #text:
      A href="hackathon/" title="Find Out about our hackathon" class="btn"
       #text: Hack-on-MDN
     #text:
  #text:
#text:
#text:
MAIN
-#text:
-SECTION class="speakers" id="speakers"
  -#text:
  -H2
   #text: Speakers
  -#text:
   -UL
    -#text:
    -LI
      -#text:
      -FIGURE
       -A href="talks/#addy"
        LIMG style="background-color: white" alt="Addy Osmani" src="avatars/addy.jpg"
        #text:
        -FIGCAPTION
         -SPAN class="name"
          #text: Addy Osmani
          -SPAN class="bio"
           #text: Engineering Manager
```

```
#text: Google
#text:
-LI
 -#text:
 FIGURE
   -A href="talks/#sarah"
    LIMG style="background-color: white" alt="Sarah Drasner" src="avatars/sarah.jpg"
   -#text:
   -FIGCAPTION
    SPAN class="name"
      #text: Sarah Drasner
    SPAN class="bio"
      -#text: Lead
      -BR
      #text: Microsoft
   #text:
  #text:
 #text:
 -#text:
 -FIGURE
   A href="talks/#pat"
    LIMG style="background-color: white" alt="Patrick Meenan" src="avatars/pat.jpg"
   -#text:
   -FIGCAPTION
    SPAN class="name"
      #text: Patrick Meenan
    SPAN class="bio"
      -#text: Software Engineer
      -BR
       -#text: Cloudflare
```

```
#text:
#text:
-LI
 -#text:
 FIGURE
   -A href="talks/#shubhie"
    LIMG style="background-color: white" alt="Shubhie Panicker" src="avatars/shubhie.jpg"
   #text:
   -FIGCAPTION
    -SPAN class="name"
      #text: Shubhie Panicker
     SPAN class="bio"
      -#text: Staff Software Engineer
      -BR
      #text: Google Chrome
   #text:
 #text:
#text:
-LI
 -#text:
 -FIGURE
   A href="talks/#erica"
    LIMG style="background-color: white" alt="Erica Stanley" src="avatars/erica.jpg"
   #text:
    FIGCAPTION
    SPAN class="name"
      #text: Erica Stanley
    SPAN class="bio"
      -#text: Engineering Manager
      -BR
      #text: SalesLoft
```

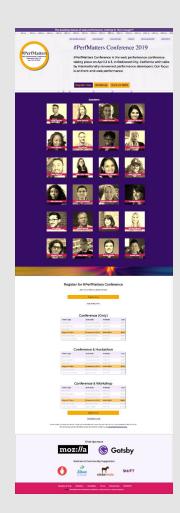

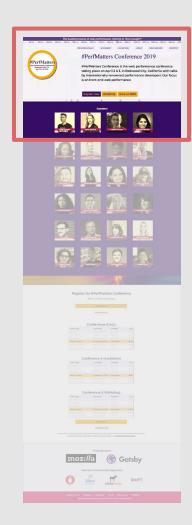

Meal preference Chicken Fish Save

### **Fieldset** Meal preference Legend Input radio **Type** "Chicken" Name Checked true Input radio **Type** "Fish" Name **Button** "Save" Name

```
"#PerfMatters: Web Performance
▼ document:
                                                                                        name: "#PerfMatters Web Performance Conference Redwood City, CA A
                                          Conference"
                                                                                        role: "link"
  ▼landmark:
                                                                                       ▼ actions: [...]
                                          "The building blocks of web
    ▼text leaf:
                                          performance: Getting to \"fast
                                                                                           0: "Jump"
                                          enough?\""
                                                                                           length: 1
  ▼ landmark:
                                                                                        value: "https://perfmattersconf.com/"
     ▼list:
                                                                                        DOMNode: a.circle
       ▶ listitem:
                                          "SPEAKERS & TALKS"
                                                                                         description: ""
       ▶ listitem:
                                          "WORKSHOP"
                                                                                         kevboardShortcut: ""
       ▶ listitem:
                                          "HACKATHON"
                                                                                        childCount: 2
       ▶ listitem:
                                          "VENUE"
                                                                                        indexInParent: 1
       ▶ listitem:
                                          "SCHOLARSHIPS"
                                                                                       ▼ states: [...]
       ▶ listitem:
                                          "REGISTER"
                                                                                           0: "focusable"
    ▼ link:
                                          "#PerfMatters Web Performance
                                                                                           1: "linked"
                                          Conference Redwood City, CA April 2 &
                                          3, 2019"
                                                                                           2: "traversed"
       ▼ heading:
                                          "#PerfMatters"
                                                                                           3: "selectable text"
            text leaf:
                                          "#PerfMatters"
                                                                                           4: "opaque"
                                          "Web Performance Conferen...y, CA April
        ▶ heading:
                                                                                           5: "enabled"
                                          2 & 3, 2019"
                                                                                           6: "sensitive"
     ▶ section:
                                                                                           length: 7
  ▼ landmark:
                                                                                       ▼ relations: {...}
    ▼ section:
       ▼heading:
                                          "Speakers"
                                                                                           containing document: "#PerfMatters: Web Performance Conference"
            text leaf:
                                                                                       ▶ attributes: {...}
                                          "Speakers"
       ▼ list:
```

+++++++++AXStaticText AXRoleDescription='text' AXValue='REGISTER' AXInvalid='false' AXEnabled='1' AXFocusableAncestor='AXLink REGISTER' AXFocused='0' AXVisited='0' position=(1441, 101) size=( ++++AXLink AXRoleDescription='link' AXTitle='#PerfMatters Web Performance Conference Redwood City, CA April 2 & 3, 2019' AXInvalid='false' AXEnabled='1' AXFocusableAncestor='AXLink #PerfMatters +++++AXHeading AXRoleDescription='heading' AXTitle='#PerfMatters' AXInvalid='false' AXEnabled='1' AXFocusableAncestor='AXLink #PerfMatters Web Performance Conference Redwood City, CA April 2 & +++++++AXStaticText AXRoleDescription='text' AXValue='#PerfMatters' AXInvalid='false' AXEnabled='1' AXFocusableAncestor='AXLink #PerfMatters Web Performance Conference Redwood City, CA April 2 +++++AXHeading AXRoleDescription='heading' AXTitle='Web Performance Conference Redwood City, CA April 2 & 3, 2019' AXInvalid='false' AXEnabled='1' AXFocusableAncestor='AXLink #PerfMatters Web Performance Conference Redwood City, CA April 2 & 3, 2019' AXInvalid='false' AXEnabled='1' AXFocusableAncestor='AXLink #PerfMatters Web Performance Conference Redwood City, CA April 2 & 3, 2019' AXInvalid='false' AXEnabled='1' AXFocusableAncestor='AXLink #PerfMatters Web Performance Conference Redwood City, CA April 2 & 3, 2019' AXInvalid='false' AXEnabled='1' AXFocusableAncestor='AXLink #PerfMatters Web Performance Conference Redwood City, CA April 2 & 3, 2019' AXInvalid='false' AXEnabled='1' AXFocusableAncestor='AXLink #PerfMatters Web Performance Conference Redwood City, CA April 2 & 3, 2019' AXInvalid='false' AXEnabled='1' AXFocusableAncestor='AXLink #PerfMatters Web Performance Conference Redwood City, CA April 2 & 3, 2019' AXInvalid='false' AXEnabled='1' AXFocusableAncestor='AXLink #PerfMatters Web Performance Conference Redwood City, CA April 2 & 3, 2019' AXInvalid='false' AXEnabled='1' AXFocusableAncestor='AXLink #PerfMatters Web Performance Conference Redwood City, CA April 2 & 3, 2019' AXInvalid='false' AXEnabled='1' AXFocusableAncestor='AXLink #PerfMatters Web Performance Conference Redwood City, CA April 2 & 3, 2019' AXInvalid='false' AXEnabled='1' AXEnabled='1' AXE +++++++AXStaticText AXRoleDescription='text' AXValue='Web Performance Conference AXInvalid='false' AXEnabled='1' AXFocusableAncestor='AXLink #PerfMatters Web Performance Conference Redwood Cit +++++++AXGroup AXRoleDescription='group' AXTitle='<newline>' AXInvalid='false' AXEnabled='1' AXFocusableAncestor='AXLink #PerfMatters Web Performance Conference Redwood City, CA April 2 & 3, 20 +++++++AXStaticText AXRoleDescription='text' AXValue='Redwood City, CA 'AXInvalid='false' AXEnabled='1' AXFocusableAncestor='AXLink #PerfMatters Web Performance Conference Redwood City, CA Apr +++++++AXGroup AXRoleDescription='group' AXTitle='<newline>' AXInvalid='false' AXEnabled='1' AXFocusableAncestor='AXLink #PerfMatters Web Performance Conference Redwood City, CA April 2 & 3, 20 +++++++AXStaticText AXRoleDescription='text' AXValue='April 2 & 3, 2019' AXInvalid='false' AXEnabled='1' AXFocusableAncestor='AXLink #PerfMatters Web Performance Conference Redwood City, CA Apr ++++AXHeading AXRoleDescription='heading' AXTitle='#PerfMatters Conference 2019' AXInvalid='false' AXFocusableAncestor='AXWebArea #PerfMatters: Web Performance Conference' AXFocuse +++++AXStaticText AXRoleDescription='text' AXValue='#PerfMatters Conference 2019' AXInvalid='false' AXEnabled='1' AXFocusableAncestor='AXWebArea #PerfMatters: Web Performance Conference' AXFocusableAncestor='AXWebArea #PerfMatters: Web Performance Conference' AXFocusableAncestor='AXWebArea #PerfMatters' AXFocusableAncestor='AXWebArea #PerfMatters' AXFocusableAncestor='AXWebArea #PerfMatters' AXFocusableAncestor='AXWebArea #PerfMatters' AXFocusableAncestor='AXWebArea #PerfMatters' AXFocusableAncestor='AXWebArea #PerfMatters' AXFocusableAncestor='AXWebArea #PerfMatters' AXFocusableAncestor='AXWebArea #PerfMatters' AXFocusableAncestor='AXWebArea #PerfMatters' AXFocusableAncestor='AXWebArea #PerfMatters' AXFocusableAncestor='AXWebArea #PerfMatters' AXFocusableAncestor='AXWebArea #PerfMatters' AXFocusableAncestor='AXWebArea #PerfMatters' AXFocusableAncestor='AXWebArea #P ++++AXGroup AXRoleDescription='group' AXInvalid='false' AXEnabled='1' AXFocusableAncestor='AXWebArea #PerfMatters: Web Performance Conference' AXFocused='0' AXIvisited='0' position=(578, 270) siz ++++++AXStaticText AXRoleDescription='text' AXValue='#PerfMatters Conference is the web performance conference taking place on April 2 & 3, in Redwood City, California with talks by international ++++AXLink AXRoleDescription='link' AXTitle='Register Now' AXInvalid='false' AXEnabled='1' AXFocusableAncestor='AXLink Register Now' AXFocused='0' AXURL='https://perfmattersconf.com/#reg' AXVisi ++++++AXStaticText AXRoleDescription='text' AXValue='Register Now' AXInvalid='false' AXEnabled='1' AXFocusableAncestor='AXLink Register Now' AXFocused='0' position=(597, 555) size= ++++AXLink AXRoleDescription='link' AXTitle='Workshop' AXHelp='Find Out about our workshop' AXInvalid='false' AXEnabled='1' AXFocusableAncestor='AXLink Workshop' AXFocused='0' AXURL='https://per ++++++AXStaticText AXRoleDescription='text' AXValue='Workshop' AXInvalid='false' AXEnabled='1' AXFocusableAncestor='AXLink Workshop' AXFocused='0' AXVisited='0' position=(794, 555) size=(122, 30 ++++AXLink AXRoleDescription='link' AXTitle='Hack-on-MDN' AXHelp='Find Out about our hackathon' AXInvalid='false' AXEnabled='1' AXFocusableAncestor='AXLink Hack-on-MDN' AXFocused='0' AXURL='http ++++++AXStaticText AXRoleDescription='text' AXValue='Hack-on-MDN' AXInvalid='false' AXEnabled='1' AXFocusableAncestor='AXLink Hack-on-MDN' AXFocused='0' AXVisited='0' position=(953, 555) size=(1 ++AXGroup AXSubrole=AXLandmarkMain AXRoleDescription='main' AXInvalid='false' AXEnabled='1' AXFocusableAncestor='AXWebArea #PerfMatters: Web Performance Conference' AXFocused='0' AXVisited='0' performance Conference' AXFocused='0' AXVisited='0' performance Conference' AXFocused='0' AXVisited='0' performance Conference' AXFocused='0' performance Conference' AXFocused='0' performance Conference' AXFocused='0' performance Conference' AXFocused='0' performance Conference' AXFocused='0' performance Conference' AXFocused='0' performance Conference' performance Conference' AXFocused='0' performance Conference' performance Conference' AXFocused='0' performance Conference' performance Conference' perfo ++++AXGroup AXSubrole=AXDocumentRegion AXRoleDescription='region' AXInvalid='false' AXEnabled='1' AXFocusableAncestor='AXWebArea #PerfMatters: Web Performance Conference' AXFocused='0' AXVisited +++++AXHeading AXRoleDescription='heading' AXTitle='Speakers' AXInvalid='false' AXEnabled='1' AXFocusableAncestor='AXWebArea #PerfMatters: Web Performance Conference' AXFocused='0' AXVisited='0 +++++++AXStaticText AXRoleDescription='text' AXValue='Speakers' AXInvalid='false' AXEnabled='1' AXFocusableAncestor='AXWebArea #PerfMatters: Web Performance Conference' AXFocused='0' AXVisited= +++++AXList AXSubrole=AXContentList AXRoleDescription='list' AXInvalid='false' AXEnabled='1' AXFocusableAncestor='AXWebArea #PerfMatters: Web Performance Conference' AXFocused='0' AXSelectedChi +++++++AXGroup AXRoleDescription='qroup' AXInvalid='false' AXEnabled='1' AXFocusableAncestor='AXWebArea #PerfMatters: Web Performance Conference' AXFocused='0' AXVisited='0' position=(267, 741) ++++++++AXGroup AXRoleDescription='figure' AXTitle='Addy Osmani Engineering Manager Google' AXInvalid='false' AXEnabled='1' AXFocusableAncestor='AXWebArea #PerfMatters: Web Performance Confere ++++++++AXLink AXRoleDescription='link' AXTitle='Addy Osmani' AXInvalid='false' AXEnabled='1' AXFocusableAncestor='AXLink Addy Osmani' AXFocused='0' AXURL='https://perfmattersconf.com/talks/

+++++++++AXGroup AXRoleDescription='group' AXInvalid='false' AXEnabled='1' AXFocusableAncestor='AXLink VENUE' AXFocused='0' AXVisited='0' position=(1112, 103) size=(69, 17)

+++++++++AXGroup AXRoleDescription='group' AXInvalid='false' AXEnabled='1' AXFocusableAncestor='AXLink SCHOLARSHIPS' AXFocused='0' AXVisited='0' position=(1242, 103) size=(139, 17)

++++++++AXGroup AXRoleDescription='group' AXInvalid='false' AXEnabled='1' AXFocusableAncestor='AXLink REGISTER' AXFocused='0' AXVisited='0' position=(1442, 103) size=(93, 17)

AXWebArea AXRoleDescription='HTML content' AXTitle='#PerfMatters: Web Performance Conference' AXInvalid='false' AXEnabled='1' AXFocused='1' AXIoaded='1' AXIoaded

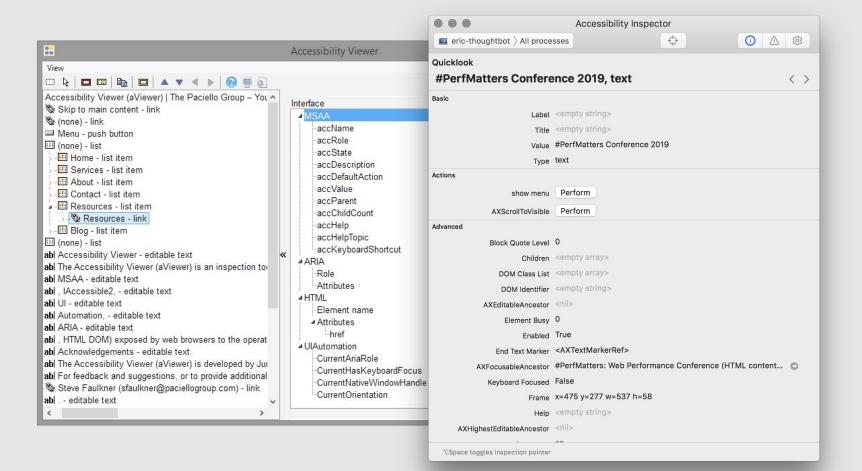

# Let's make the abstract immediate.

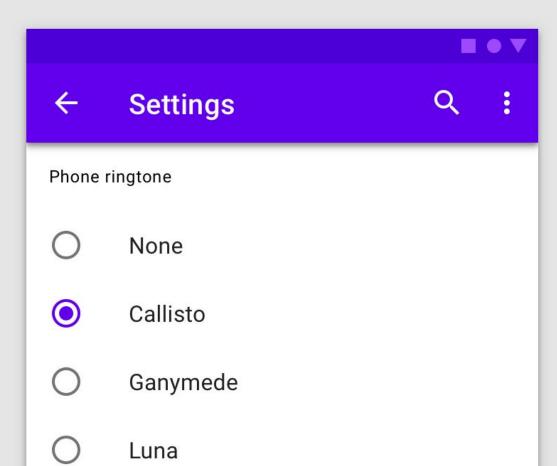

#### ELEMENTS MARKUP

1 <div class="mdc-radio"> 2 <input class="mdc-radio native-control" type="radio" id="ganymede" name="moons"> <div class="mdc-radio background"> 3 <div class="mdc-radio outer-circle"></div> 4 <div class="mdc-radio inner-circle"></div> 5 </div> </div> <label for="ganymede">Ganymede</label> 6

# To make this you need:

### HTML

6 elements

9 attributes

DOM depth of 3

Includes the Material ripple effect

# To make this you need:

HTML CSS

6 elements 66 selectors

9 attributes 141 properties

DOM depth of 3 10k minified

Includes the Material ripple effect

# To make this you need:

| HTML           | CSS            | JavaScript             |
|----------------|----------------|------------------------|
| 6 elements     | 66 selectors   | 2,374 lines unminified |
| 9 attributes   | 141 properties | 30k minified           |
| DOM depth of 3 | 10k minified   |                        |

Includes the Material ripple effect

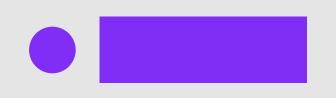

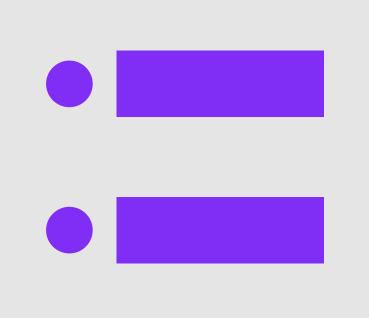

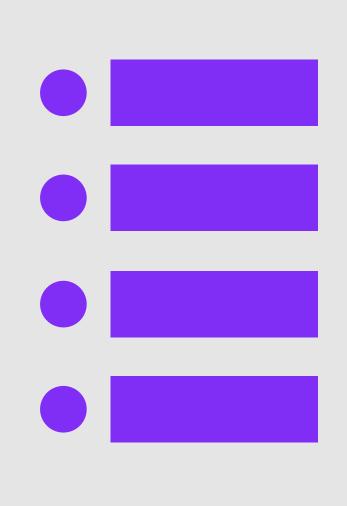

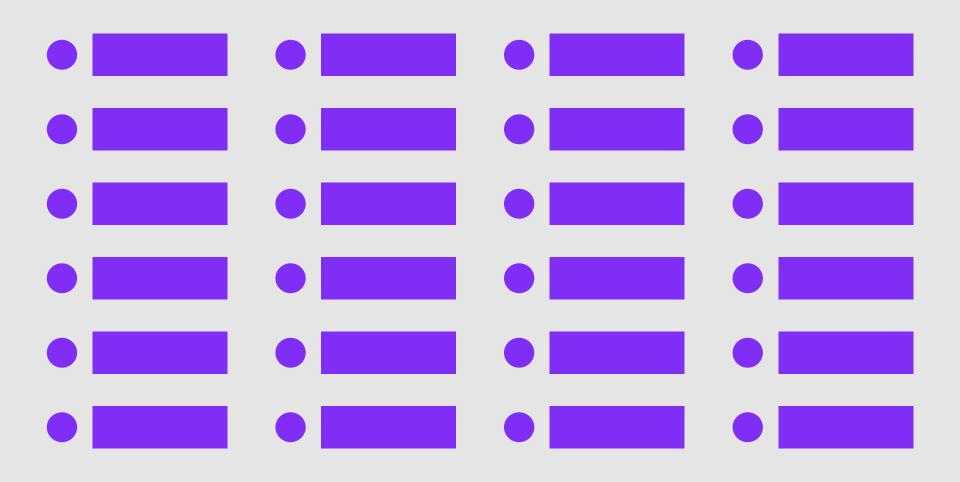

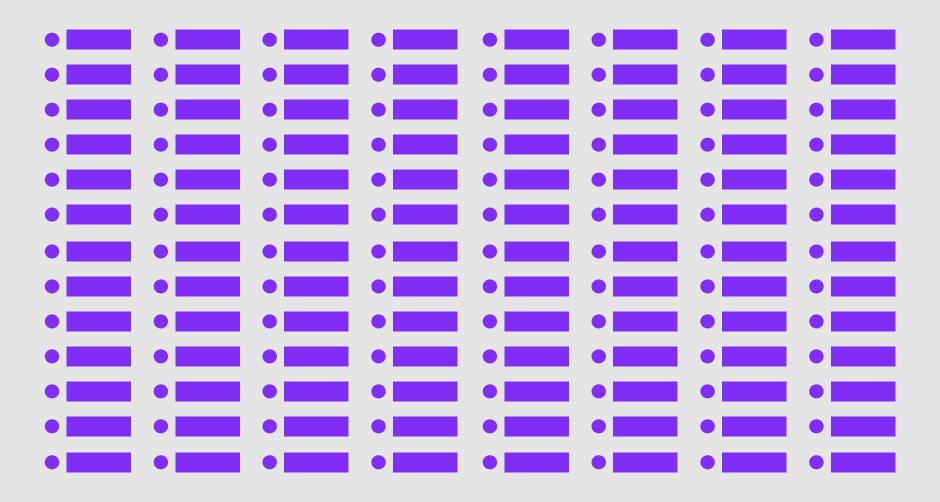

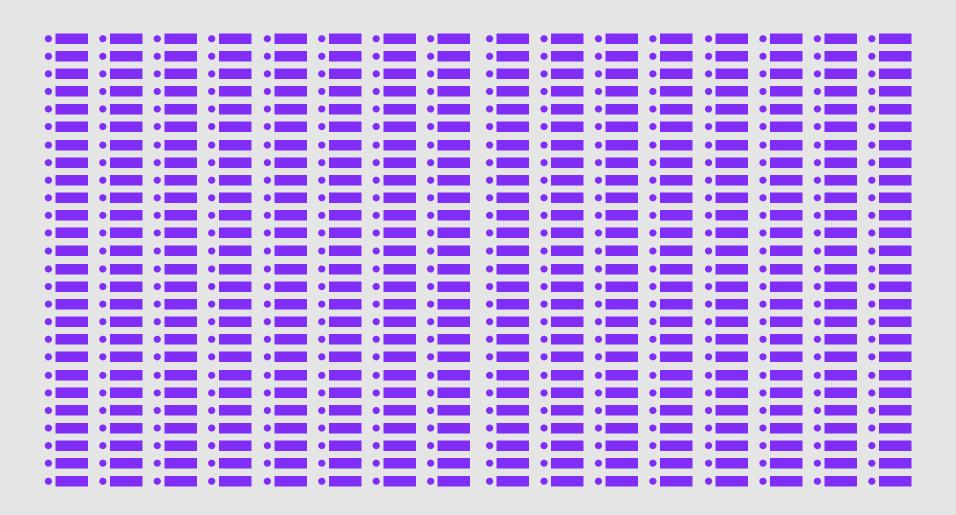

# This all adds up.

## An optimal DOM tree

Less than 1,500 nodes

Max depth of 32 nodes

No parent node with more than 60 child nodes

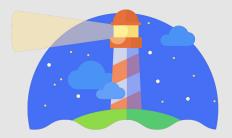

## An optimal DOM tree

Max depth of 32 nodes

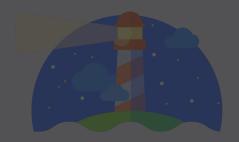

```
ELEMENTS
         MARKUP
         <div class="c-radio">
           <input
             type="radio"
             name="moons"
             id="ganymede">
           <label for="ganymede">Ganymede</label>
     3
         </div>
```

```
ELEMENTS
         MARKUP
         <div class="c-radio">
           <input
              type="radio"
              name="moons"
              id="ganymede">
           <label for="ganymede">Ganymede</label>
         </div>
```

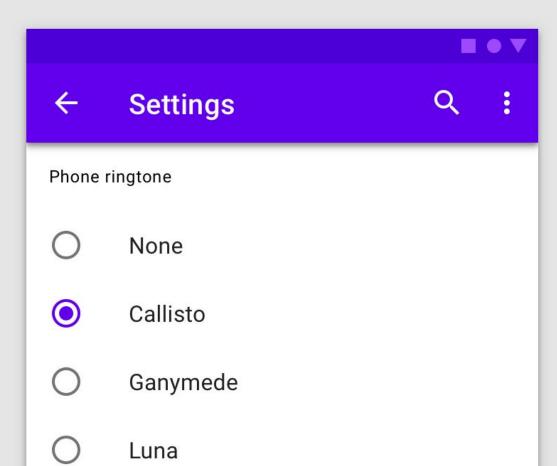

## To compare:

### HTML

| Material       | A11Y Styled    |  |
|----------------|----------------|--|
| Design         | Form Controls  |  |
| 6 elements     | 3 elements     |  |
| 9 attributes   | 5 attributes   |  |
| DOM depth of 3 | DOM depth of 2 |  |

### CSS

| Material<br>Design | A11Y Styled   |  |
|--------------------|---------------|--|
|                    | Form Controls |  |
| 66 selectors       | 20 selectors  |  |
| 141 properties     | 42 properties |  |
| 10k minified       | 1k minified   |  |

### **JavaScript**

| Material<br>Design     | A11Y Styled<br>Form Controls |
|------------------------|------------------------------|
| 2,374 lines unminified | None                         |
| 30k minified           | 0k                           |

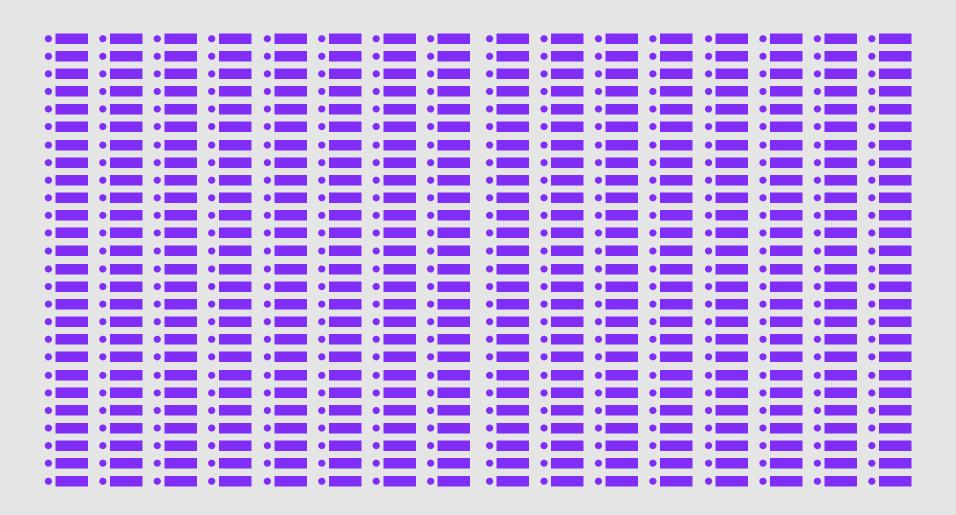

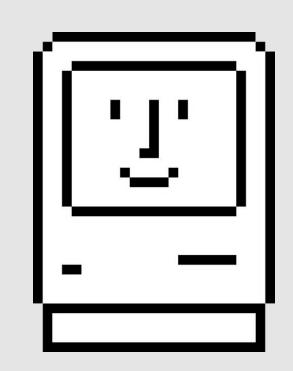

# Why is this our problem?

rn-ndvcnb rn-gxnn5r rn-deolkf rn-6koalj rn-1qe8dj5 rn-1mlwlqe rn-eqz5dr rn-1d2f490 rn-1mnahxq rn-61z16t rn-p1pxzi rn-11wrixw rn-ifefl9 rn-bcqeeo rn-wk8lta rn-9aemit rn-1mdbw0j rn-gy4na3 rn-1xcajam rn-zchlnj rn-ipm5af rn-br5s0h rn-o7ynqc rn-axxi2z rn-136ojw6">

▼<div class="rn-1oszu61 rn-1efd50x rn-14skgim rn-rull8r rn-mm0ijv rn-13yce4e rn-fnigne rn-ndvcnb rn-gxnn5r rn-deolkf rn-6koalj rn-1qe8dj5 rn-1mlwlqe rn-eqz5dr rn-1mnahxq rn-lchren rn-p1pxzi rn-

1jj8364 rn-ifefl9 rn-bcqeeo rn-wk8lta rn-9aemit rn-1mdbw0j rn-gy4na3 rn-bnwqim rn-13qz1uu rn-

bnwqim rn-136ojw6">

▼<div class="rn-1oszu61 rn-1efd50x rn-14skgim rn-rull8r rn-mm0ijv rn-13yce4e rn-fnigne rnndvcnb rn-gxnn5r rn-deolkf rn-6koalj rn-1qe8dj5 rn-1mlwlqe rn-eqz5dr rn-1h3ijdo rn-1mnahxq
rn-61z16t rn-p1pxzi rn-11wrixw rn-ifefl9 rn-bcqeeo rn-wk8lta rn-9aemit rn-1mdbw0j rn-gy4na3

61z16t rn-p1pxzi rn-11wrixw rn-ifefl9 rn-bcgeeo rn-wk8lta rn-9aemit rn-1mdbw0j rn-gy4na3 rn-

rn-bnwqim rn-136ojw6">

▼<div class="rn-loszu61 rn-lefd50x rn-14skgim rn-rull8r rn-mm0ijv rn-13yce4e rn-fnigne rnndvcnb rn-gxnn5r rn-deolkf rn-6koalj rn-1qe8dj5 rn-1mlwlqe rn-eqz5dr rn-1mnahxq rn-61z16t
rn-p1pxzi rn-11wrixw rn-ifefl9 rn-bcqeeo rn-wk8lta rn-9aemit rn-1mdbw0j rn-gy4na3 rnbnwqim rn-1lqpqti">

https://twitter.com/sindresorhus/status/1089075390327316480 ie543 rn-1efd50x rn-14skgim rn-rull8r rn-mm0ijv rn-13yce4e rn-deolkf rn-6koalj rn-1qe8dj5 rn-1mlwlqe rn-eqz5dr rn-1h3ijdo rn-1mnahxq rn-61z16t rn-p1pxzi rn-11wrixw rn-ifefl9 rn-bcqeeo rn-wk8lta rn-

## And then...

Scorecard Research

Criteo

Taboola

AppNexus

Yahoo Ads

Pubmatic

Market GID

MGID

Integral Ads

Google/Doubleclick

Sizmek

Yandex Ads

DoubleVerify

Moat

OpenX

MediaVine

Media Math

33 Across

Popads

WordAds

Scorecard Research

Criteo
Taboola
AppNexus
Yahoo Ads
Pubmatic
Market GID

MGID

Integral Ads

Google/Doubleclick

Sizmek Yandex Ads DoubleVerify

Moat OpenX MediaVine Media Math

Popads WordAds

33 Across

#### **Analytics**

Alexa Baidu Mixpanel

Google Analytics

Hotjar Crazy Egg

Adobe Analytics Tealium

Segment Optimizely Salesforce Histats

Yandex Metrica Lucky Orange

**Scorecard Research** 

Criteo Taboola AppNexus

Yahoo Ads

Pubmatic

Market GID

MGID

Integral Ads

Google/Doubleclick

Sizmek

Yandex Ads

DoubleVerify

Moat OpenX

MediaVine Media Math

33 Across

Popads

WordAds

#### **Analytics**

Alexa Baidu Mixpanel

Google Analytics

Hotjar Crazy Egg

Adobe Analytics

Tealium Segment Optimizely Salesforce Histats

Yandex Metrica Lucky Orange

#### **Social/Marketing**

VK

Pinterest Facebook

Yandex Share

Twitter
LinkedIn
ShareThis
AddThis
Tumblr
PIXNET

Disqus Hubspot

OptinMonster Beeketing

Drift

Mailchimp

Sumo

Albacross

LiveChat Freshdesk

Help Scout

**Scorecard Research** 

Criteo Taboola

AppNexus

Yahoo Ads

Pubmatic

Market GID

MGID

Integral Ads

Google/Doubleclick

Sizmek

Yandex Ads

DoubleVerify

Moat OpenX

MediaVine

Media Math

33 Across

Popads WordAds

#### **Analytics**

Alexa Baidu

Mixpanel

Google Analytics

Hotjar

Crazy Egg

Adobe Analytics

Tealium

Segment Optimizely Salesforce

Histats

Yandex Metrica

**Lucky Orange** 

#### Social/Marketing

VK

Pinterest

Facebook

Yandex Share

Twitter

LinkedIn

ShareThis

AddThis Tumblr

**PIXNET** 

Disqus

Hubspot OptinMonster

Beeketing

Drift

Mailchimp

Sumo

**Albacross** 

LiveChat

Freshdesk

Help Scout

#### **Developer Utils**

New Relic

Stripe

OneSignal

Google APIs/SDK

App Dynamics

Cloudflare

PayPal

Yandex APIs

Distil Networks

Sentry

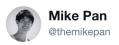

"Why do I need a 4Ghz quadcore to run facebook?" This is why. A single word split up into 11 HTML DOM elements to avoid adblockers.

1:35 AM - 6 Feb 2019

https://twitter.com/themikepan/status/1093035372186034176

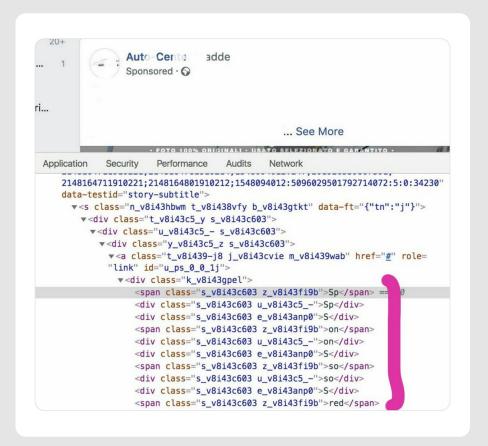

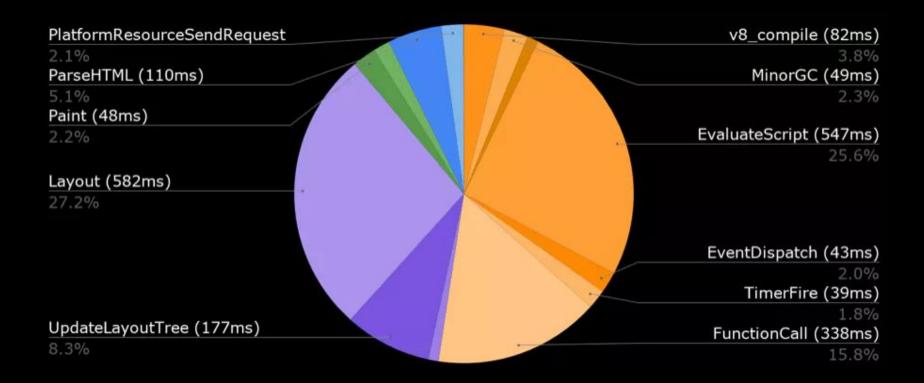

## Yikes.

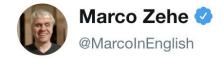

Nibbling away at those milliseconds it takes for information to reach assistive technologies when requested. My current task is to reduce the number of accessible objects we create for html:div elements. This is to reduce the size of the accessibility tree.

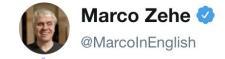

This reduces the amount of data being transferred across process boundaries. Part of what makes Firefox accessibility slower on Windows since Firefox Quantum is the fact that assistive technologies now no longer have direct access to the original accessible tree of the document.

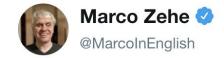

A lot of it needs to be fetched across a process boundary. So the amount of data that needs to be fetched actually matters a lot now. Reducing that by filtering out objects we don't need is a good way to reduce the time it takes for information to reach assistive technologies.

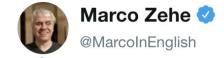

This is particularly true in dynamically updating environments like Gmail, Twitter, or Mastodon. My current patch, slatted to land early in the Firefox 67 cycle, shaves off about 10 to 20% of the time it takes for certain calls to return.

# This is only for one browser

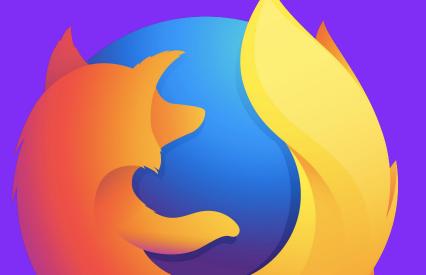

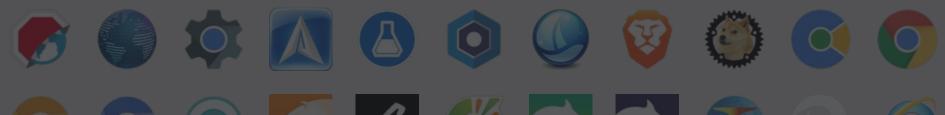

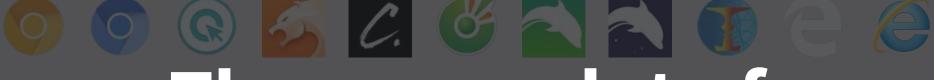

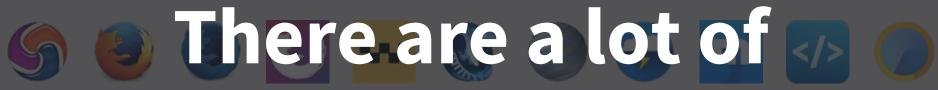

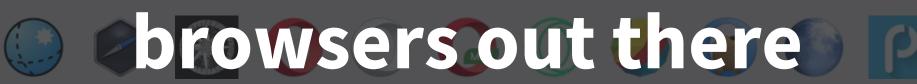

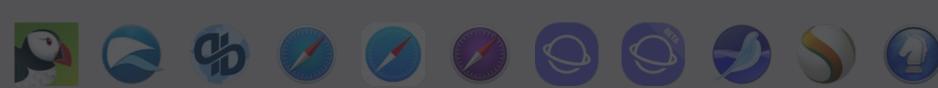

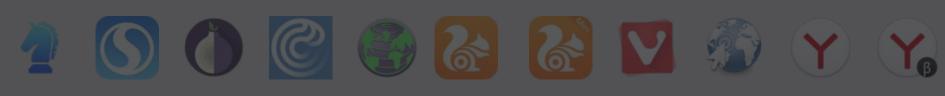

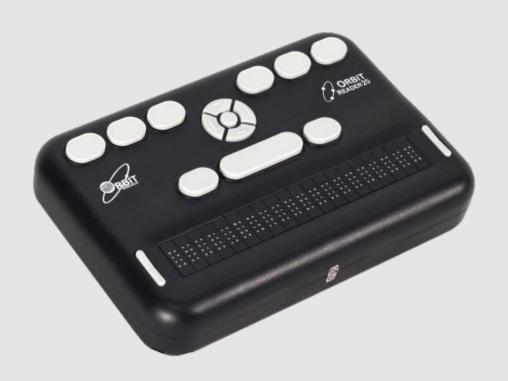

# Someone should do something!

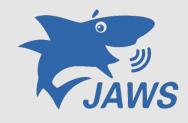

Freedom Scientific

JAWS

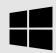

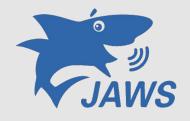

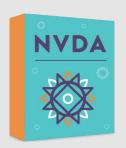

Freedom Scientific

JAWS

NV Access

**NVDA** 

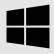

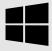

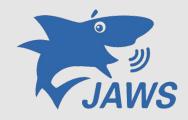

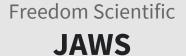

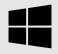

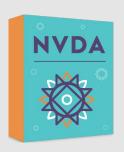

NV Access **NVDA** 

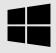

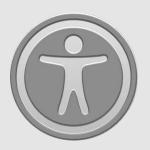

Apple VoiceOver

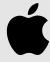

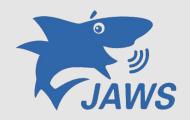

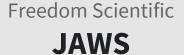

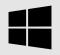

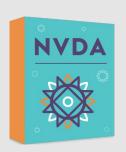

NV Access **NVDA** 

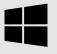

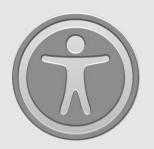

Apple VoiceOver

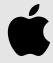

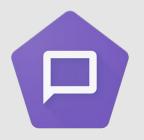

Google **Talkback** 

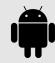

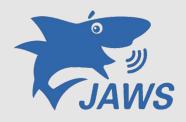

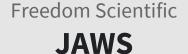

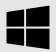

**Open Issue Tracker** 

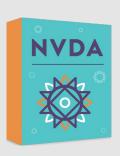

NV Access
NVDA

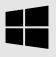

**Open Issue Tracker** 

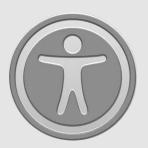

Apple VoiceOver

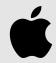

**Closed Issue Tracker** 

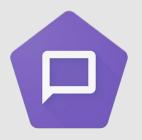

Google Talkback

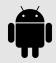

**Open Issue Tracker** 

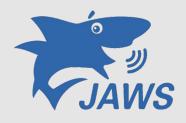

Freedom Scientific

JAWS

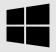

Open Issue Tracker
Closed Source Code

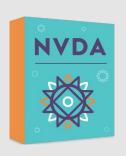

NV Access
NVDA

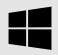

Open Issue Tracker
Open Source Code

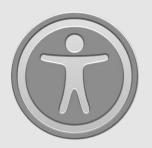

Apple VoiceOver

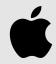

Closed Issue Tracker
Closed Source Code

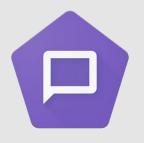

Google Talkback

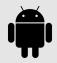

Open Issue Tracker
Open Source Code

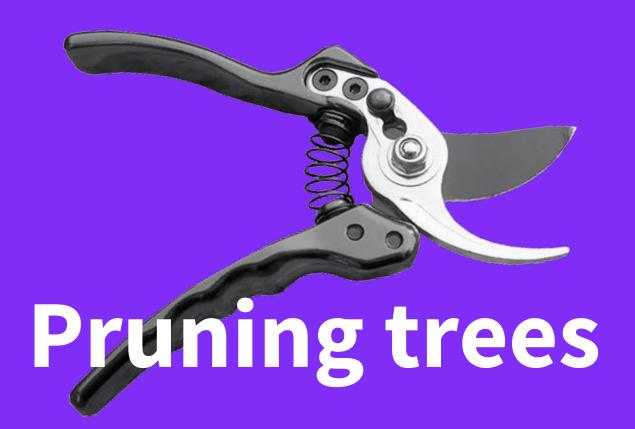

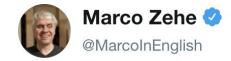

Reducing the number of milliseconds it takes for a screen reader to start speaking after a key press from about 140 to 100 here, or from 120 to 100 there, doesn't matter much on a fast machine. On a slow machine, that reduction is from about 230 to 250 down to 200 or 190.

10:40 PM - 26 Jan 2019

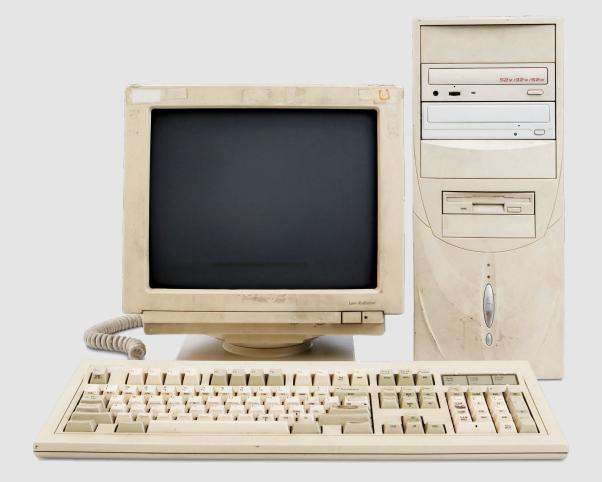

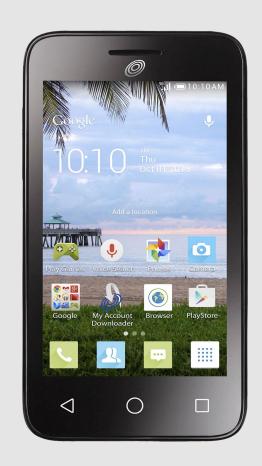

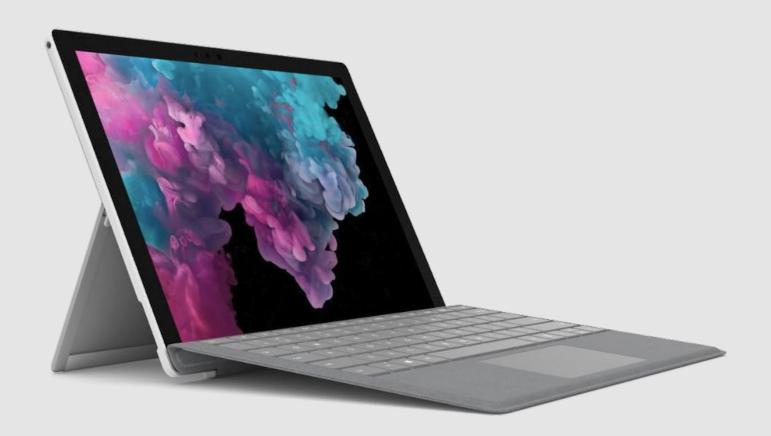

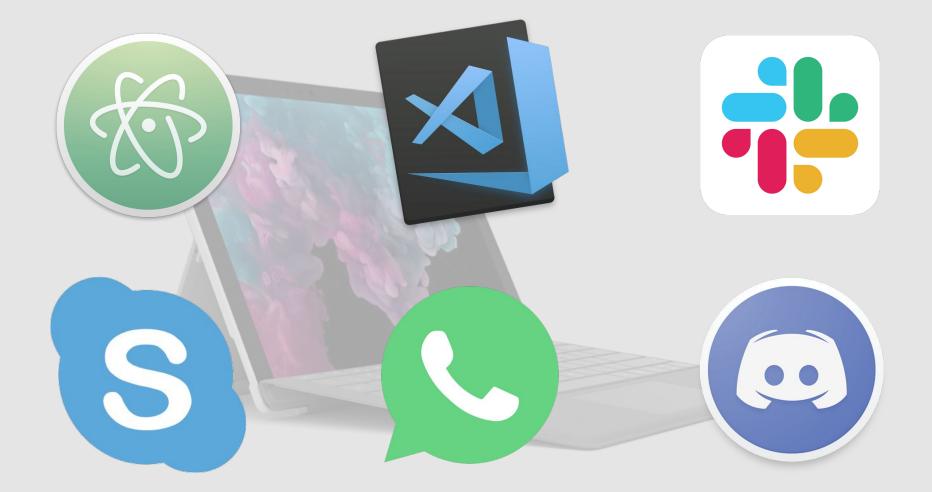

## Be pragmatic. The stakes are high.

# Be patient. Things move slow.

| Screen Reader                                                          | NVDA      |           | JAWS      |           | VoiceOver  |           | Win-<br>Eyes | Dolphin  | SaToGo    |
|------------------------------------------------------------------------|-----------|-----------|-----------|-----------|------------|-----------|--------------|----------|-----------|
| Browser                                                                | IE        | FF        | IE        | FF        | Mac        | iOS       | IE           | IE       | IE        |
| Reliability when used correctly (82% average)                          | 75%       | 77%       | 92%       | 87%       | 79%        | 70%       | 89%          | 83%      | 83%       |
| O A "click here" link with TITLE attribute                             | <b>⊗</b>  | <b>②</b>  | 0         | •         | •          | <b>②</b>  | <b>⊗</b>     | 8        | <b>⊘</b>  |
| O A link containing only an IMG with TITLE                             | $\odot$   | <b>②</b>  | <b>②</b>  | $\odot$   | <b>②</b>   | <b>②</b>  | $\odot$      | <b>⊘</b> | $\odot$   |
| ABBR with title                                                        | 0         | 0         | 0         | 0         | $\otimes$  | $\otimes$ | $\odot$      | <b>②</b> | $\otimes$ |
| AREA with TITLE attribute                                              | $\otimes$ | 8         | <b>②</b>  | $\otimes$ | <b>②</b>   | <b>⊗</b>  | •            | 8        | $\odot$   |
| <ul> <li>BUTTON containing only an IMG with TITLE attribute</li> </ul> | 0         | <b>②</b>  | 0         | <b>②</b>  | $\otimes$  | $\otimes$ | •            | <b>②</b> | $\odot$   |
| O BUTTON with TITLE containing only an IMG with null ALT               | $\odot$   | <b>②</b>  | $\odot$   | $\odot$   | <b>②</b>   | $\odot$   | $\odot$      | <b>②</b> | $\odot$   |
| O IMG with TITLE                                                       | $\odot$   | <b>②</b>  | <b>②</b>  | <b>②</b>  | <b>②</b>   | <b>②</b>  | <b>②</b>     | $\odot$  | $\odot$   |
| !INPUT type=image with TITLE attribute                                 | $\odot$   | <b>②</b>  | <b>②</b>  | $\odot$   | $\odot$    | $\odot$   | $\odot$      | <b>②</b> | 8         |
| _`iframe` with `title` attribute                                       | <b>⊗</b>  | $\otimes$ | <b>②</b>  | •         | $\odot$    | $\odot$   | $\odot$      | $\odot$  | $\odot$   |
| _`input type=text` with `title` attribute                              | $\otimes$ | $\otimes$ | <b>②</b>  | <b>②</b>  | $\odot$    | <b>②</b>  | $\odot$      | $\odot$  | 8         |
| O A link with TITLE containing only an IMG with no ALT                 | $\odot$   | 0         | <b>②</b>  | $\odot$   | 0          | <b>②</b>  | •            | $\odot$  | <b>②</b>  |
| ACRONYM with title                                                     | $\otimes$ | $\otimes$ | $\otimes$ | $\otimes$ | $\otimes$  | $\otimes$ | <b>(X)</b>   | 8        | $\otimes$ |
| APPLET with TITLE attribute                                            | $\otimes$ | 0         | $\otimes$ | $\otimes$ | $\otimes$  | <b>®</b>  | $\otimes$    | 8        | 8         |
| <ul> <li>AUDIO with TITLE attribute</li> </ul>                         | $\otimes$ | $\otimes$ | $\otimes$ | $\otimes$ | $\otimes$  | <b>⊗</b>  | $\otimes$    | 8        | 8         |
| O BUTTON with TITLE containing only an IMG with no ALT                 | <b>②</b>  | <b>⊘</b>  | 8         | <b>②</b>  | <b>②</b>   | <b>②</b>  | <b>⊘</b>     | <b>②</b> | $\odot$   |
| EMBED with TITLE attribute                                             | 8         | <b>⊗</b>  | $\otimes$ | 0         | <b>(X)</b> | <b>⊗</b>  | <b>⊗</b>     | 8        | <b>⊗</b>  |
| O IFRAME with blank title                                              | <b>②</b>  | 8         | <b>②</b>  | 0         | 0          | <b>②</b>  | 0            | <b>⊘</b> | <b>⊘</b>  |
| IFRAME with title matching frame filename                              | 8         | 8         | <b>②</b>  | 8         | <b>⊗</b>   | <b>②</b>  | <b>⊗</b>     | <b>⊘</b> | <b>⊘</b>  |
| <ul> <li>IMG with null ALT and non-null TITLE attributes</li> </ul>    | 8         | 8         | 8         | 8         | <b>⊗</b>   | <b>⊗</b>  | <b>⊗</b>     | 8        |           |
| OBJECT with TITLE attribute                                            | 8         | $\otimes$ | $\otimes$ | $\otimes$ | $\otimes$  | <b>⊗</b>  | 8            | 8        | <b>⊗</b>  |
| VIDEO with TITLE attribute                                             | <b>⊘</b>  | <b>®</b>  | <b>®</b>  | <b>®</b>  | <b>®</b>   | <b>®</b>  | <b>®</b>     | 8        | 8         |

### If you do one thing,

## Whoa!

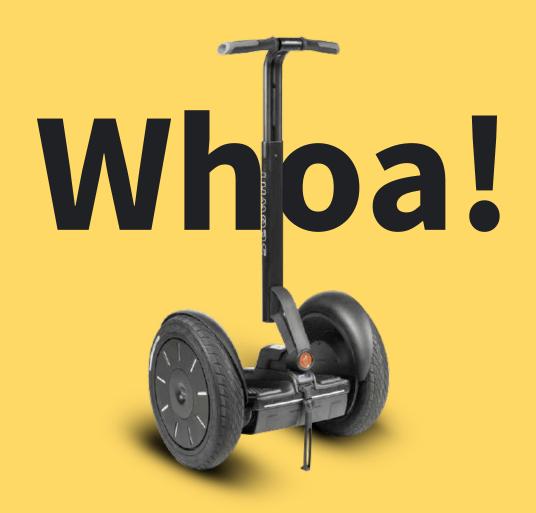

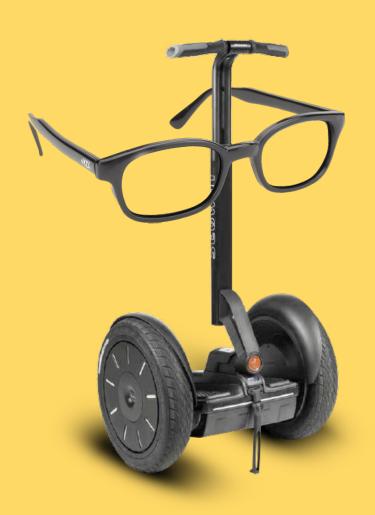

## Performance

The ability to perform

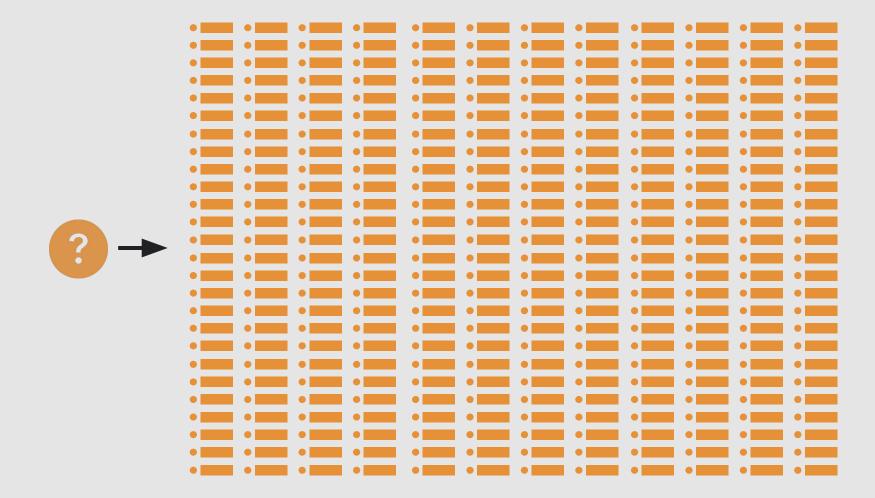

#### Memory

Memory

**Problem-solving** 

# Memory Problem-solving Attention

**Memory** 

**Problem-solving** 

**Attention** 

Reading comprehension

**Problem-solving** 

**Attention** 

Math comprehension comprehension

**Memory** 

Reading

**Problem-solving** 

**Memory** 

Reading

Visual Math comprehension comprehension comprehension

**Attention** 

#### Figure 8.6

#### NASA Task Load Index

Hart and Staveland's NASA Task Load Index (TLX) method assesses work load on five 7-point scales. Increments of high, medium and low estimates for each point result in 21 gradations on the scales.

| work load on the Place result in 21 gradations on the estimates for each point result in 21 gradations on the estimates for each point result in 21 gradations on the estimates for each point result in 21 gradations on the estimates for each point result in 21 gradations on the estimates for each point result in 21 gradations on the estimates for each point result in 21 gradations on the estimates for each point result in 21 gradations on the estimates for each point result in 21 gradations on the estimates for each point result in 21 gradations on the estimates for each point result in 21 gradations on the estimates for each point result in 21 gradations on the estimates for each point result in 21 gradations of the estimates for each point result in 21 gradations of the estimates for each point result  |
|----------------------------------------------------------------------------------------------------|
| Date                                                                                                    |
| Navne Task                                                                                                    |
| How mentally demanding was the task?                                                                                                    |
| Mental Demand                                                                                                    |
| Very High                                                                                                    |
| Very Low                                                                                                    |
| Physical Demand How physically demanding was the task?                                                                                                    |
| Physical Cellson                                                                                                    |
|                                                                                                    |
| Very Low  Temporal Demand  How hurried or rushed was the pace of the tas                                                                                                    |
| Temporal Demand How hurnes or running to the Very                                                                                                    |
|                                                                                                    |
| Very Low How successful were you in accomplishing                                                                                                    |
| Performance How successful was 979 you were asked to do?                                                                                                    |
| Fa Fa                                                                                                    |
| Perfect  Perfect  Per |
| Effort How hard did you have be been supported by your level of performance?                                                                                                    |
| Very High                                                                                                    |
|                                                                                                    |
| discouraged, imitated, stresses                                                                                                    |
| Frustration How insecure, usoversions and annoyed wereyou?                                                                                                    |
| Vary High                                                                                                    |
| Very Low                                                                                                    |
|                                                                                                    |

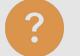

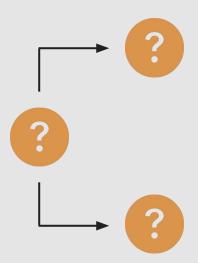

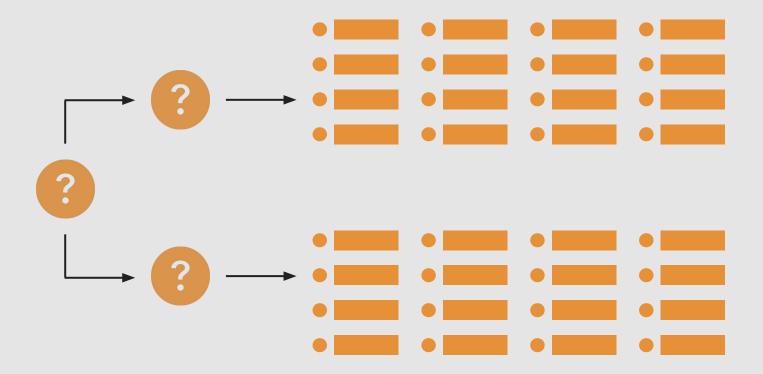

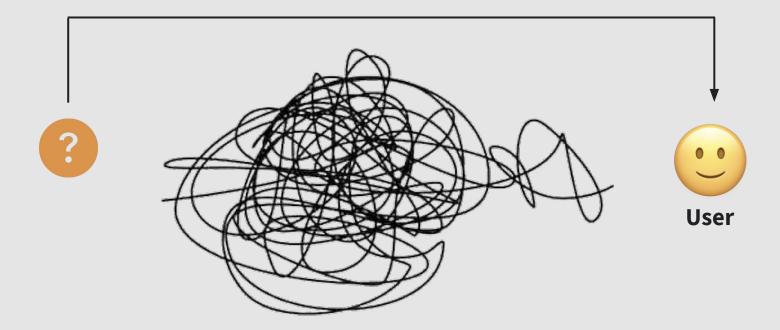

## "Surprisingly very few companies conduct qualitative user research"

## "Surprisingly very few companies conduct qualitative user research"

12%

Early-stage startups

32%

Mid-stage startups

46%

Late-stage startups

2018 Design In Tech report

## Survivorship bias

or:

## Who isn't present?

I used to think I knew things.

## Now I test.

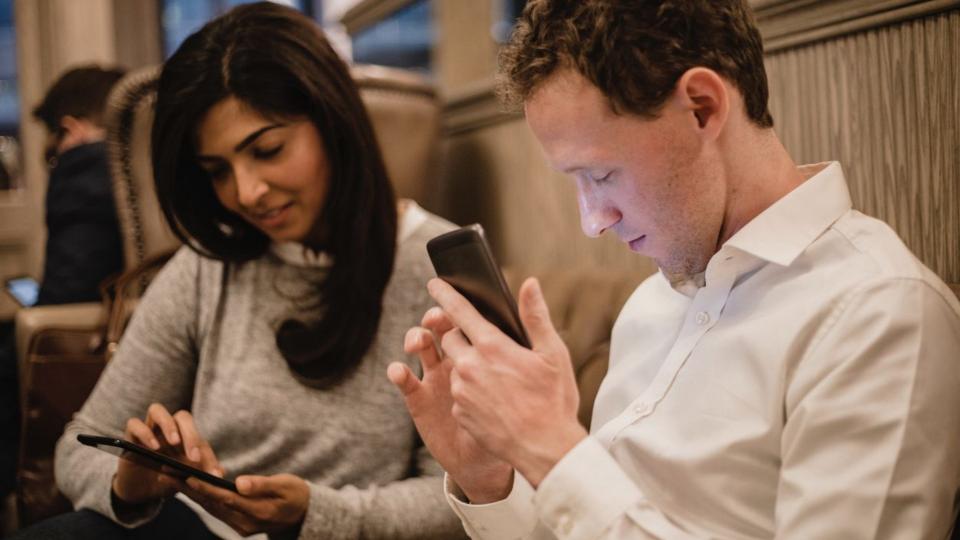

## Thank you!

thoughtbot.com ericwbailey.design noti.st/ericwbailey @ericwbailey

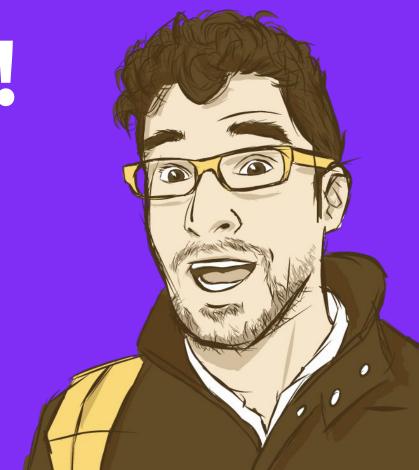

#### **Selection Controls: Usage - Material Design**

https://material.io/design/components/selection-controls.html#usage

#### **WAI-ARIA 1.0 User Agent Implementation Guide**

https://www.w3.org/TR/wai-aria-implementation/#def\_accessibility\_tree

#### **The Accessibility Tree: Whatsock**

http://whatsock.com/training/

#### The Browser Accessibility Tree - The Paciello Group

https://developer.paciellogroup.com/blog/2015/01/the-browser-accessibility-tree/

#### **Semantics to Screen Readers**

https://alistapart.com/article/semantics-to-screen-readers

#### **Accessibility APIs: A Key To Web Accessibility**

https://www.smashingmagazine.com/2015/03/web-accessibility-with-accessibility-api/

#### **Uses An Excessive DOM Size | Google Developers**

https://developers.google.com/web/tools/lighthouse/audits/dom-size

#### Accessibility Viewer (aViewer) - The Paciello Group

https://developer.paciellogroup.com/resources/aviewer/

#### **Testing for Accessibility on OS X**

https://developer.apple.com/library/archive/documentation/Accessibility/Conceptual/AccessibilityMac OSX/OSXAXTestingApps.html

#### patrickhulce/third-party-web

https://github.com/patrickhulce/third-party-web

#### **Accessibility and Performance - MarcySutton.com**

https://marcysutton.com/accessibility-and-performance

#### There's more to performance than meets the eye - Notist

https://noti.st/tink/aufkUp

#### **JavaScript dominates browser CPU**

https://speedcurve.com/blog/javascript-dominates-browser-cpu/

#### The Ethics of Web Performance - TimKadlec.com

https://timkadlec.com/remembers/2019-01-09-the-ethics-of-performance/

#### Mozilla accessibility architecture | MDN

https://developer.mozilla.org/en-US/docs/Mozilla/Accessibility/Accessibility\_architecture

## Table A-6. Employment status of the civilian population by sex, age, and disability status, not seasonally adjusted - United States Bureau of Labor Statistics

https://www.bls.gov/news.release/empsit.t06.htm

#### **HTML attributes Screen reader compatibility - PowerMapper**

https://www.powermapper.com/tests/screen-readers/attributes/#title

#### **How and Where To Report Accessibility Bugs**

http://whoseline.a11yideas.com/bugs.html

#### **WebAIM: Cognitive - Introduction**

https://webaim.org/articles/cognitive/

#### Cognitive difficulties: an overlooked aspect of accessible design

https://uxdesign.cc/in-cognitive-difficulty-15304d8b798d

#### Cognitive Accessibility 101 - Part 1: What is Cognitive Accessibility

http://jkg3.com/Journal/cognitive-accessibility-101-part-1-what-is-cognitive-accessibility

#### Cognitive Accessibility User Research - W3C First Public Working Draft 15 January 2015

https://www.w3.org/TR/coga-user-research/

#### 2018 Design In Tech report

https://johnmaeda.github.io/#1